# **Муниципальное бюджетное общеобразовательное учреждение средняя общеобразовательная школа с.Новый Урух Ирафского района**

Принято на педагогическом совете **МБОУ СОШ с.Новый Урух**

Утверждено

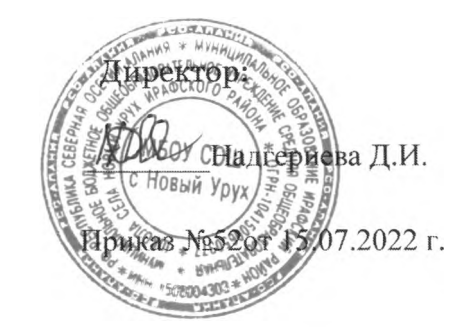

Протокол №7

от 15.07.2022 г.

## *Регламент по работеучителей школьников сети Интернет*

### *I. Общие положения*

«Точка доступа» к сети Интернет предназначена для обслуживания учителей и учеников ОО. Сотрудники и обучающиеся школы допускаются к работе на бесплатной основе.

Предоставление сеанса работы в Интернет осуществляется через прокси-сервер на основании предварительной записи в журнале администратора соответствующей локальной сети или при наличии свободных мест в зависимости от категории пользователя:

- **У** обучающимся предоставляется доступ в компьютерных классах согласно расписанию занятий (график работы компьютерных классов составляется на основании ежемесячно подаваемых служебных записок на имя заместителя директора по УВР с приложением расписания занятий и учебных планов);
- *S* учителям предоставляется доступ согласно графику работы кабинета информационных технологии;
- *S* остальным пользователям предоставляется доступ при наличии резерва пропускной способности канала передачи.

По всем вопросам, связанным с доступом в Интернет, следует обращаться администраторам соответствующих локальных сетей.

### *II. Правила работы*

При входе аудиторию необходимо обратиться администратору аудитории за разрешением для работы в ней. При наличии свободных мест, после регистрации в журнале учета, посетителю предоставляется аудитории рабочая станция. Отправка электронной почты с присоединенной к письму информацией, запись информации на внешние носители осуществляется под руководством администратора. Дополнительно установлено программное обеспечение: пакет программ "Microsoft Office".

<sup>1</sup> .Пользователь обязан выполнять все требования администратора.

2.В начале работы пользователь обязан зарегистрироваться в системе, т.е. Ввести свое имя регистрации (логин) пароль.

3 .3а одним рабочим местом должно находиться не более одного пользователя.

4 .Запрещается работать под чужим регистрационным именем, сообщать комулибо свой пароль, одновременно входить в систему более чем с одной рабочей станции.

5 .Каждому пользователю при наличии технической возможности предоставляется персональный каталог, предназначенный для хранения личных файлов, а также возможность работы почтовым ящиком для отправки получения электронной почты.

6 .Пользователю разрешается записывать полученную информацию на личные дискеты. Дискеты должны предварительно проверяться на наличие вирусов. Запрещается любое копирование с дискет на жесткие диски.

7 .Пользователю запрещено вносить какие-либо изменения программное обеспечение, установленное как на рабочей станции, так и на серверах, а также производить запись на жесткий диск рабочей станции.

8 .Разрешается использовать оборудование только для работы  $\mathbf{c}$ информационными ресурсами и электронной почтой и только в образовательных целях или для осуществления научных изысканий, выполнения гуманитарных и культурных проектов. Любое использование оборудования коммерческих целях запрещено.

9 .3апрещена передача информации, представляющей коммерческую или государственную тайну, распространение информации, порочащей честь и достоинство граждан.

Ю.Запрещается работать объемными ресурсами (video, audio, chat, игры др.) без согласования с администратором.

11 .Запрещается доступ сайтам, содержащим информацию сомнительного содержания противоречащую общепринятой этике.

12. Пользователь обязан сохранять оборудование в целости и сохранности.

13. Пользователь обязан помнить свой пароль. В случае утраты пароля пользователь обязан сообщить системному администратору.

При возникновении технических проблем пользователь обязан поставить известность администратора локальной сети.

#### *III. Правила регистрации*

Для доступа Интернет пользователей необходимо пройти процесс регистрации.

1. Регистрационные логин и пароль обучающиеся получают у администратора.

2. Регистрационные логин и пароль учителя получают у администратора.

3 .После ввода сетевого имени пароля пользователь получает либо сообщение об ошибке (тогда ее необходимо исправить), либо доступ.

*IV. Памятка по использованию ресурсов сети Интернет*

<sup>1</sup> .Пользователь обязан выполнять все требования администратора локальной сети.

2.В начале работы пользователь обязан зарегистрироваться в системе, т.е. ввести свое имя регистрации пароль. После окончания работы необходимо завершить свой сеанс работы, вызвав в меню «Пуск» команду «Завершение сеанса <имя>» либо в меню «Пуск» команду «Завершение работы» и «Войти в систему под другим именем».

3 .3а одним рабочим местом должно находиться не более одного пользователя.

4 .Запрещается работать под чужим регистрационным именем, сообщать комулибо свой пароль, одновременно входить в систему более чем с одной рабочей станции.

5 .Каждый пользователь при наличии технической возможности может иметь персональный каталог, предназначенный для хранения личных файлов общим объемом не более 5 Мб. Аналогично может быть предоставлена возможность работы почтовым ящиком. При возникновении проблем необходимо обратиться к дежурному администратору.

6 .Пользователю разрешается переписывать полученную информацию на личные дискеты. Дискеты предварительно проверяются на наличие вирусов.

7 .Разрешается использовать оборудование классов только для работы информационными ресурсами и электронной почтой и только в образовательных целях или для осуществления научных изысканий, выполнения проектов. Любое использование оборудования коммерческих целях запрещено.

8 .Запрещается передача внешним пользователям информации, представляющей коммерческую или государственную тайну, распространять информацию, порочащую честь достоинство граждан. Правовые отношения регулируются Законом «Об информации, информатизации защите информации», Законом «О государственной тайне», Законом «Об авторском праве и смежных правах», статьями Конституции об охране личной тайны, статьями Гражданского кодекса и статьями Уголовного кодекса о преступлениях в сфере компьютерной информации.

9 .Запрещается работать объемными ресурсами (video, audio, chat, игры) без согласования с администратором.

10.Запрещается доступ к сайтам, содержащим информацию сомнительного содержания противоречащую общепринятой этике.

11. Пользователю запрещено вносить какие-либо изменения в программное обеспечение, установленное как на рабочей станции, так и на серверах, а также производить запись на жесткий диск рабочей станции. Запрещается перегружать компьютер без согласования с администратором локальной сети.

12. Пользователь обязан сохранять оборудование в целости и сохранности. При нанесении любого ущерба (порча имущества, вывод оборудования из рабочего состояния) пользователь несет материальную ответственность. В случае нарушения правил работы пользователь лишается доступа в сеть. За административное нарушение, не влекущее за собой порчу имущества, вывод оборудования из рабочего состояния не противоречащие принятым правилам работы пользователь получает первое предупреждение. При повторном административном нарушении - пользователь лишается доступа в Интернет без права восстановления. При возникновении технических проблем пользователь обязан поставить в известность администратора локальной сети.